## **SOA**

## **Exercise Objectives**

ApplinX allows you to expose procedures as either web services or procedure clients, generated to the project's code. Procedures can retrieve data from various sources such as host screens, RPG and COBOL transactions, an external Database and even an External Web Service.

At the end of the exercise you will know how to:

Use a rather simple Access (mdb) Table to get additional data about each record returned from the host screen. This exercise demonstrates how you can combine together data from the host, with data from other sources.

## **Requirements**

- Read the Installation and Getting Started section.
- Complete the Instant Demo Exercise. It's the starting point of this exercise.

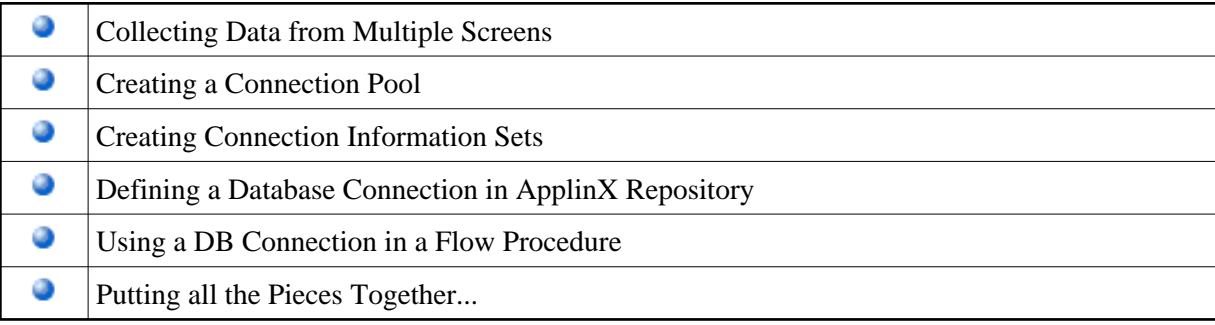